# **Лекция 9 Стандарт OpenMP: гравитационная задача N тел**

**Курносов Михаил Георгиевич**

E-mail: mkurnosov@gmail.com WWW: www.mkurnosov.net

Курс «Параллельные вычислительные технологии» Сибирский государственный университет телекоммуникаций и информатики (г. Новосибирск)

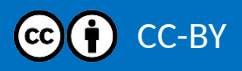

# **Гравитационная задача N тел (N-body)**

- **Гравитационная задача N тел (n-body simulation)** задача небесной механики и гравитационной динамики Ньютона
- **Имеется** *N* материальных точек с заданными массами *m<sup>i</sup>*
- Попарное взаимодействие точек подчинено закону тяготения Ньютона, а силы гравитации аддитивны
- Известны начальные на момент времени *t* = 0 положения и скорости каждой точки.
- **Требуется** найти положения точек для всех последующих моментов времени.

$$
\frac{d\mathbf{r}_i}{dt} = \mathbf{v}_i, \qquad i = 1, 2, \dots, N,
$$
  

$$
m_i \frac{d\mathbf{v}_i}{dt} = \mathbf{F}_i, \qquad i = 1, 2, \dots, N,
$$

Сила гравитации между телами *i* и *j*

$$
F = \frac{Gm_i m_j}{r^2}
$$

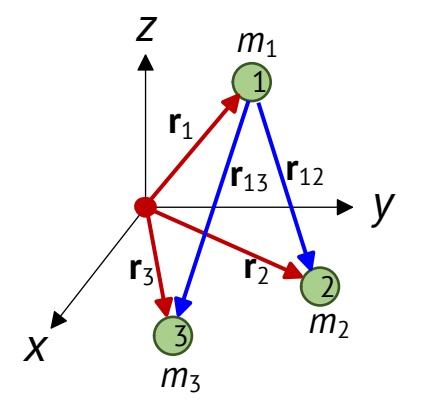

- *G =* 6,67430(15)⋅10−11 м 3 ·с−2·кг−1 *—* гравитационная постоянная,
- *r* расстояние между телами
- На данный момент в общем виде задача для *N* > 3 может быть решена только численно

# **Численное решение задачи N тел (N-body)**

**Прямое моделирование задачи N-тел –** *O***(***N* **2 )**

#### **Цикл по времени**

- 1. Вычисление сил, действующих на каждое тело *O*(*N* 2 ) (вычисление сил => вычисление ускоренией => вычисление скорости => вычисление новых положений тел)
- 2. Перемещение тел *O*(*N*)
- **Приближенные методы**
	- **Метод Барнса-Хата** (Treecode, Barnes–Hut simulation) *O*(*N*log*N*)
	- **Fast multipole methods –** *O*(*N*)
	- Particle mesh methods
	- P3M and PM-tree methods
	- Mean field methods

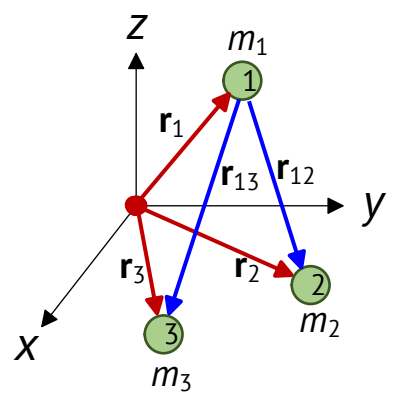

# **Прямое моделирование задачи N-тел –** *O***(***N* **2 )**

#### **Цикл по модельному времени: пока** *t* **<** *tend*

- **1. Вычисление сил, действующих на каждое тело**
	- Направление силы, действующей на тело *i* со стороны тела *j*, указывает от *i* в сторону *j* (вектор **r***ij*)
	- Длина вектора **r**<sub>ij</sub> расстояние между точками  $\left|\left(x_i{-}x_j\right)^2\right|$
	- Сила, действующая на тело *i*, сумма действия сил со стороны всех тел

$$
\mathbf{F}_{i} = \sum_{j \neq i}^{N} \frac{Gm_{i}m_{j}\mathbf{r}_{ij}}{\left(\sqrt{(x_{i}-x_{j})^{2} + (y_{i}-y_{j})^{2} + (z_{i}-z_{j})^{2}}\right)^{2}}
$$

 $+ (y_i-y_j)$ 

2

 $+$  $(z_i-z_j)$ 

2

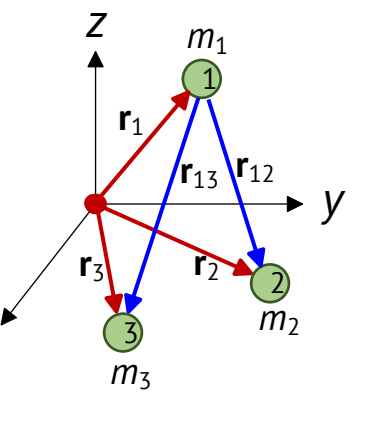

*x*

#### **2. Перемещение тел**

- Изменение скорости за интервал времени ∆t:  $d\mathbf{v}_i = \frac{\mathbf{F}_i}{m}$  $m_i$  $\Delta t$
- Изменение положения тела за время ∆ $t$  (схема leapfrog):  $d\mathbf{r}_i = \left(\mathbf{v}_i + \frac{d\mathbf{v}_i}{2}\right)$  $\overline{c}$  $\Delta t$
- **3. Переход к следующем шагу по времени**  $t = t + \Delta t$

```
struct particle \{ float x, y, z; \};int main(int argc, char *argv[])
\{double ttotal, tinit = \theta, tforces = \theta, tmove = \theta;
    ttotal = wtime();
    int n = (\text{argc} > 1) ? atoi(\text{argv}[1]) : 10;
    char *filename = (argc > 2) ? argv[2] : NULL;
   tinit = -wtime();
    struct particle *p = malloc(sizeof(*p) * n); // Положение частиц (x, y, z)struct particle *f = malloc(sizeof(*f) * n); // Сила, действующая на каждую частицу (x, y, z)struct particle *v = \text{malloc}(\text{sizeof}(*v) * n); // Скорость частицы (x, y, z)float *m = \text{malloc}(\text{sizeof}(*m) * n); // Масса частицы
    for (int i = 0; i < n; i++) {
        p[i].x = rand() / (float)RAND MAX - 0.5;
        p[i], y = rand() / (float)RAND MAX - 0.5;
        p[i].z = rand() / (float)RAND_MAX - 0.5;
        v[i].x = rand() / (float)RAND MAX - 0.5;
        v[i].y = rand() / (float)RAND_MAX - 0.5;
        v[i].z = rand() / (float)RAND_MAX - 0.5;
        m[i] = rand() / (float)RAND MAX * 10 + 0.01;
        f[i].x = f[i].y = f[i].z = 0;
    }
    tinit += wtime();
```

```
double dt = 1e-5;
for (double t = 0; t \le 1; t == dt) { // Цикл по времени (модельному)
   tforces -= wtime();
    calculate_forces(p, f, m, n); \frac{1}{2} // Вычисление сил - 0(N^2)tforces += wtime();
    \tt{tmove} -= wtime();
    move_particles(p, f, v, m, n, dt); // Перемещение тел O(N)
   tmove += wtime();
}
total = wtime() - total;printf("# NBody (n=%d)\n", n);
printf("# Elapsed time (sec): ttotal %.6f, tinit %.6f, tforces %.6f, tmove %.6f\n",
      ttotal, tinit, tforces, tmove);
```

```
if (filename) {
    FILE * fout = fopen(filename, "w");
    if (!fout) \{fprintf(stderr, "Can't save file\n");
        exit(EXIT FAILURE);
    }
    for (int i = 0; i < n; i++) {
        fprintf(fout, "%15f %15f %15f\n", p[i].x, p[i].y, p[i].z);
    }
    fclose(fout);
}
free(m);
free(v);
free(f);
free(p);
return 0;
```
}

G $m_i m_j {\bf r}_{ij}$ 

2

 $+$   $(z_i-z_j)$ 

2

2

 $+ (y_i-y_j)$ 

```
const float G = 6.67e-11;
void calculate forces(struct particle *p, struct particle *f, float *m, int n)
{
    for (int i = 0; i < n - 1; i++) {
        for (int j = i + 1; j < n; j^{++}) {
            // Вычисление силы, действующей на тело i со стороны j
            float dist = sqrtf(powf(p[i].x - p[j].x, 2) + powf(p[i].y - p[j].y, 2) +
                                powf(p[i].z - p[j].z, 2));float mag = (G * m[i] * m[j]) / powf(dist, 2);struct particle dir = \{\cdot x = p[i].x - p[i].x,.y = p[j], y - p[i], y,
                 .z = p[i].z - p[i].z};
            // Сумма сил, действующих на тело i
            f[i].x == mag * dir.x / dist;f[i].y += mag * dir.y / dist;
            f[i].z += mag * dir.z / dist;
            // Сумма сил, действующих на тело j (симметричность)
            f[j].x -= mag * dir.x / dist;
            f[j].y -= mag * dir.y / dist;
            f[j].z -= mag * dir.z / dist;
        }
    }
}
                                                                           \mathbf{F}_i =\overline{N}j≠i
                                                                                      x_i - x_j2
```

```
void move_particles(struct particle *p, struct particle *f, struct particle *v, float *m, int n,
                        double dt)
\{for (int i = 0; i < n; i++) {
         struct particle dv = \{.x = f[i].x / m[i] * dt,.y = f[i], y / m[i] * dt,.z = f[i].z / m[i] * dt,};
         struct particle dp = \{x = (v[i], x + dv, x / 2) * dt.
              .y = (V[i], V + dV, V / 2) * dt,.z = (v[i], z + dv.z / 2) * dt,};
         V[i], x += dv, x;V[i], V += dv, V;v[i], z += dv, z;p[i].x += dp.x;p[i], y += dp, y;p[i].z += dp.z;f[i].x = f[i].y = f[i].z = 0;}
                                                                                                  d\mathbf{v}_i =\mathbf{F}_im_i\Delta td\mathbf{r}_i = \left(\mathbf{v}_i + \frac{d\mathbf{v}_i}{2}\right)\overline{c}\Delta t
```
}

# **Профилирование последовательной программы**

perf record ./nbody 100 NBody (n=100) Elapsed time (sec): ttotal 9.696869, tinit 0.000043, tforces 9.559545, tmove 0.130254

perf report

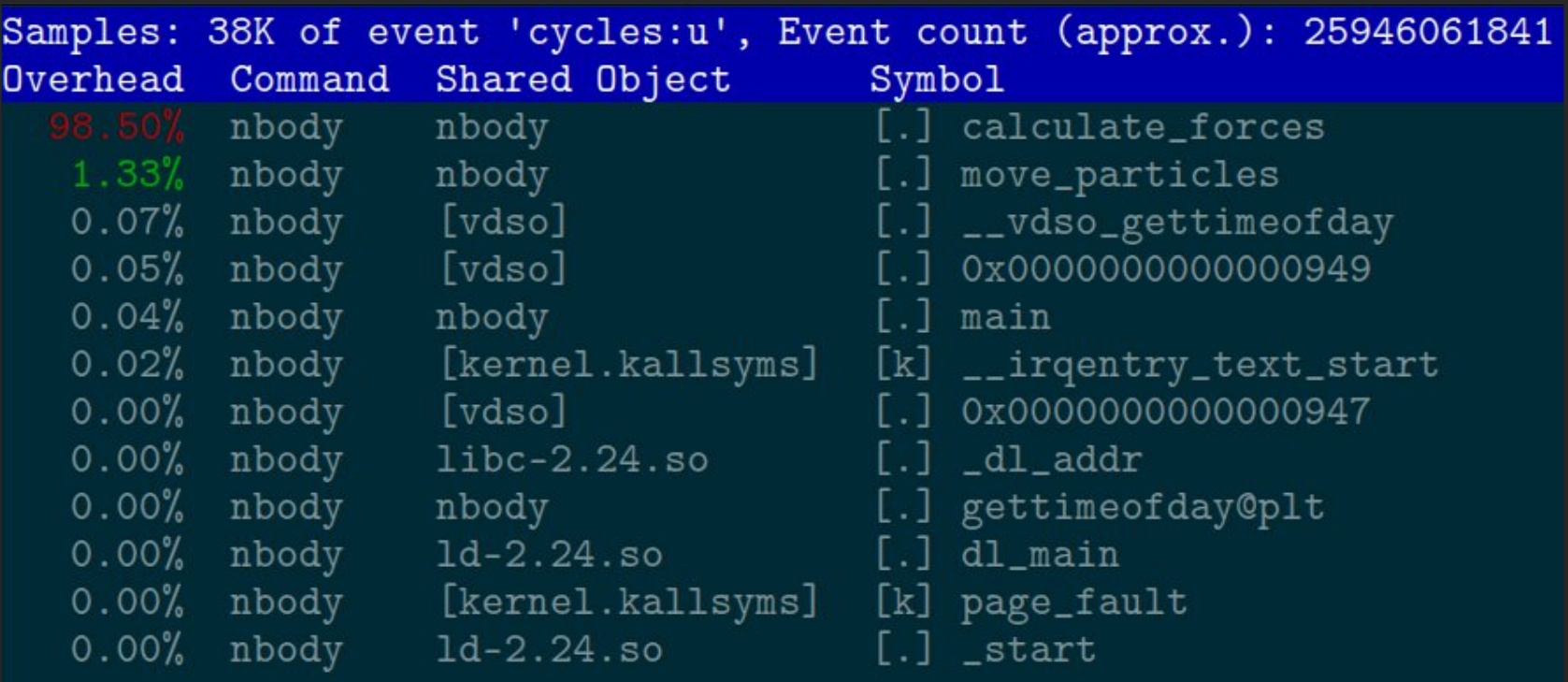

# **Профилирование последовательной программы (GNU gprof)**

```
gcc nbody.c -o nbody -pg
 ./nbody 100
# NBody (n=100)
 Elapsed time (sec): ttotal 9.584010, tinit 0.000045, tforces 9.449003, tmove 0.128511
 gprof ./nbody
Flat profile:
Each sample counts as 0.01 seconds.
 % cumulative self self total
time seconds seconds calls Ts/call Ts/call name
98.99 9.40 9.40 9.40 calculate forces
 0.95 9.49 0.09 move_particle
```

```
void calculate forces(struct particle *p, struct particle *f, float *m, int n)
    #pragma omp parallel for
    for (int i = 0; i < n - 1; i++) {
        for (int j = i + 1; j < n; j++) {
            float dist = sqrtf(powf(p[i].x - p[j].x, 2) +
                                 powf(p[i].y - p[j].y, 2) +powf(p[i].z - p[j].z, 2));float mag = (G * m[i] * m[j]) / powf(dist, 2);struct particle dir = \{\mathbf{x} = \mathbf{p}[j].\mathbf{x} - \mathbf{p}[i].\mathbf{x},.y = p[j].y - p[i].y,.z = p[i].z - p[i].z};
            f[i].x += mag * dir.x / dist;
            f[i].y += mag * dir.y / dist;
            f[i].z += mag * dir.z / dist;
            f[j].x -= mag * dir.x / dist;
            f[j].y -= mag * dir.y / dist;
            f[j].z -= mag * dir.z / dist;
         }
    }
```
 $\{$ 

}

#### **Распределим по** *P* **потокам вычисление элементов вектора сил f[N]**

• 
$$
\Pi
$$
orok 0: f[0], f[1], ..., f[N/P - 1]

• 
$$
\Pi
$$
orok 1: f[N/P], f[N/P + 1], ..., f[2N/P - 1]

$$
\mathcal{L}^{\mathbf{m}}
$$

...

• 
$$
\Pi
$$
оток P-1: f[(P-1)N/P], f[(P-1)N/P + 1], ..., f[N - 2]

```
void calculate forces(struct particle *p, struct particle *f, float *m, int n)
\{#pragma omp parallel for
    for (int i = 0; i < n - 1; i++) {
        for (int i = i + 1; i < n; i^{++}) {
             float dist = sqrtf(powf(p[i].x - p[j].x, 2) +
                                  powf(p[i].y - p[j].y, 2) +powf(p[i].z - p[j].z, 2));float mag = (G * m[i] * m[j]) / powf(dist, 2);
             struct particle dir = \{\mathbf{x} = \mathbf{p}[j].\mathbf{x} - \mathbf{p}[i].\mathbf{x},.y = p[j], y - p[i], y,
                 . z = p[i]. z - p[i]. z\};
             f[i].x += mag * dir.x / dist;
             f[i].y += mag * dir.y / dist;
             f[i].z += mag * dir.z / dist;
             f[j].x -= maq * dir.x / dist;
             f[j].y -= mag * dir.y / dist;
             f[j].z -= mag * dir.z / dist;
    }
```
#### Распределим по Р потокам вычисление **ЭЛЕМЕНТОВ ВЕКТОРА СИЛ f[N]**

• 
$$
\Pi
$$
orok 0: f[0], f[1], ..., f[N/P - 1]

• 
$$
\Box
$$

• 
$$
\Pi
$$
оток P-1: f[(P-1)N/P], f[(P-1)N/P + 1], ..., f[N - 2]

#### Возможно ли возникновение гонки данных (data race)?

- Локальные переменные потоков: i, j, dist, mag, dir
- Потоки читают и перезаписывают элементы: f[i], f[j]

Возможна ли ситуация совпадения і и/или ј в разных потоках (гонка за f[i], f[i])?

Пусть  $N = 100$ , OMP NUM THREADS=4

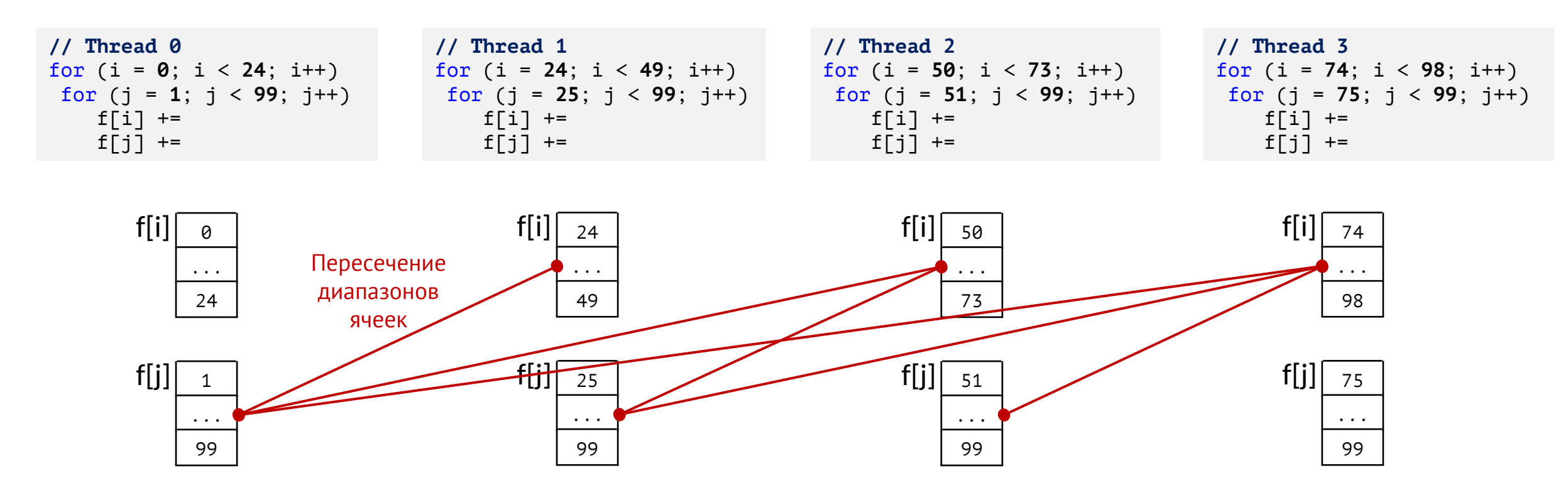

Состояние гонки данных (data race)

```
void calculate forces(struct particle *p, struct particle *f, float *m, int n)
\{#pragma omp parallel for
    for (int i = 0; i < n - 1; i++) {
        for (int j = i + 1; j < n; j++) {
             float dist = sqrtf(powf(p[i].x - p[j].x, 2) +
                                 powf(p[i].y - p[j].y, 2) +powf(p[i].z - p[j].z, 2));float mag = (G * m[i] * m[j]) / powf(dist, 2);
             struct particle dir = \{\mathbf{x} = \mathbf{p}[j].\mathbf{x} - \mathbf{p}[i].\mathbf{x},.y = p[j], y - p[i], y,
                 . z = p[i]. z - p[i]. z\};
             f[i].x += mag * dir.x / dist;f[i].y += mag * dir.y / dist;
             f[i].z += mag * dir.z / dist;
             f[j].x -= maq * dir.x / dist;
             f[j].y -= mag * dir.y / dist;
             f[j].z -= mag * dir.z / dist;
```
}

#### Распределим по Р потокам вычисление элементов вектора сил f[N]

• 
$$
\Pi
$$
orok 0: f[0], f[1], ..., f[N/P - 1]

• 
$$
\Box
$$

■ 
$$
\Pi
$$
OTOK P-1: f[(P-1)N/P], f[(P-1)N/P + 1], ..., f[N - 2]

Ошибка! Потоки конкурируют за чтение и обновление элементов f[i], f[j] - состояние гонки данных (data race)

Результаты вычислений (силы) будут меняться от запуска к запуску

### Параллельная версия 1: проблемы

```
void calculate forces(struct particle *p, struct particle *f, float *m, int n)
₹
    #pragma omp parallel for
    for (int i = 0; i < n - 1; i++) {
        for (int j = i + 1; j < n; j^{++}) {
            float dist = sqrt(p[i].x - p[j].x, 2) +powf(p[i].y - p[j].y, 2) +powf(p[i].z - p[j].z, 2));float mag = (G * m[i] * m[j]) / powf(dist, 2);
            struct particle dir = \{.x = p[j].x - p[i].x,.y = p[j], y - p[i], y,
                .z = p[j].z - p[i].z\};
            #pragma omp critical
            \{f[i].x \neq \text{mag} * \text{dir}.x / \text{dist};
                f[i].y += mag * dir.y / dist;
                f[i].z += mag * dir.z / dist;f[j].x -= mag * dir.x / dist;
                f[j].y -= maq * dir.y / dist;
                f[j].z -= maq * dir.z / dist;
```
#### Потоки загружены неравномерно

```
i = 0: (0,0), (0, 1), (0, 2), (0, 3), (0, 4),
i = 1: (1, 2), (1, 3), (1, 4),
i = 2: (2, 3), (2, 4)
 i = 3: (3, 4)
```
#### Варианты потокобезопасного обновления сил

- 1. Использовать одну критическую секцию #pragma omp critical – за нее конкурируют все ПОТОКИ
- 2. Использовать атомарную операцию для обновления каждой компоненты вектора сил
- 3. Использовать отдельную блокировку для каждой частицы (массив) - снижает конкуренцию потоков за блокировку
- 4. Реализовать алгоритм без использования блокировок

# **Параллельная версия 2: atomic**

```
double dt = 1e-5;
#pragma omp parallel // Параллельный регион активируется один раз
\{for (double t = 0; t \le 1; t += dt) {
       calculate forces(p, f, m, n);
       #pragma omp barrier // Ожидание завершения расчетов f[i]
       move particles(p, f, v, m, n, dt);
       #pragma omp barrier // Ожидание завершения обновления p[i], f[i]
    }
}
total = wtime() - total;printf("# NBody (n=%) \n, n);printf("# Elapsed time (sec): ttotal %.6f, tinit %.6f, tforces %.6f, tmove %.6f\n",
      ttotal, tinit, tforces, tmove);
```
# **Параллельная версия 2: atomic**

```
void calculate forces(struct particle *p, struct particle *f, float *m, int n)
\{#pragma omp for schedule(dynamic, 4) nowait // Циклическое распределение итераций
    for (int i = 0; i < n - 1; i++) {
        for (int j = i + 1; j < n; j^{++}) {
            float dist = sqrtf(powf(p[i].x - p[j].x, 2) + powf(p[i].y - p[j].y, 2) +
                               powf(p[i].z - p[j].z, 2));float mag = (G * m[i] * m[j]) / powf(dist, 2);struct particle dir = \{.x = p[j].x - p[i].x, .y = p[j].y - p[i].y, .z = p[j].z - p[i].z};
           #pragma omp atomic
            f[i].x += mag * dir.x / dist;
           #pragma omp atomic
            f[i].y += mag * dir.y / dist;
           #pragma omp atomic
           f[i].z += mag * dir.z / dist;
           #pragma omp atomic
            f[j].x -= mag * dir.x / dist;
            #pragma omp atomic
            f[j].y -= mag * dir.y / dist;
           #pragma omp atomic
           f[j].z -= maq * dir.z / dist;
        }
```
}

}

# **Параллельная версия 2: atomic**

```
void move_particles(struct particle *p, struct particle *f, struct particle *v,
                    float *m, int n, double dt)
\{#pragma omp for nowait
    for (int i = 0; i < n; i++) {
        struct particle dv = \{.x = f[i].x / m[i] * dt,.y = f[i], y / m[i] * dt,.z = f[i], z / m[i] * dt,};
        struct particle dp = \{.x = (v[i], x + dv.x / 2) * dt,.y = (v[i], y + dv, y / 2) * dt,.z = (v[i], z + dv.z / 2) * dt,};
        v[i].x += dv.x;v[i], y += dv, y;v[i], z += dv.z;p[i].x += dp.x;p[i], y += dp, y;p[i].z += dp.z;f[i].x = f[i].y = f[i].z = 0;
    }
}
```
### Параллельная версия 3: N блокировок

```
void calculate_forces(struct particle *p, struct particle *f, float *m, int n)
\{#pragma omp parallel for
    for (int i = 0; i < n - 1; i++) {
        for (int i = i + 1; i < n; i^{++}) {
            float dist = sqrtf(powf(p[i].x - p[j].x, 2) +
                                powf(p[i], y - p[j], y, 2) +powf(p[i].z - p[j].z, 2));float mag = (G * m[i] * m[j]) / powf(dist, 2);struct particle dir = \{// Thread 0
                                                                                    // Thread 1
                .x = p[j].x - p[i].x,for (i = 0; i < 24; i++)for (i = 24; i < 49; i++).y = p[i], y - p[i], y,
                                                           for (i = 1; j < 99; j++)for (i = 25; i < 99; i++).z = p[j].z - p[i].z#pragma omp critical
                                                                                       #pragma omp critical
            \};
                                                              f[0] +=
                                                                                        f[24] +=
            #pragma omp critical
                                                              f[1] +=
                                                                                        f[25] +=
            \{Потоки обновляют разные ячейки -
                f[i].x \leftarrow maq * dir.x / dist;
                                                                        блокировка не нужна!
                f[i].y += mag * dir.y / dist;
                f[i].z += mag * dir.z / dist;
                f[j].x -= mag * dir.x / dist;
                                                               Избыточная блокировка (на весь массив)
                f[j].y -= mag * dir.y / dist;
                                                           мы блокируем фрагмент кода от одноврменного
                f[i].z -= mag * dir.z / dist:
                                                            выполнения, без учета номеров ячеек, которые
            \mathcal{L}}
                                                                      модифицируются потоками
                                                                 (Р потоков конкурируют за один мьютекс)
```
## **Параллельная версия 3: N блокировок**

**omp\_lock\_t \*locks; // Массив из N блокировок (мьютексов) — блокировка на уровне отдельных ячеек** void calculate forces(struct particle \*p, struct particle \*f, float \*m, int n)  $\{$ #pragma omp for schedule(dynamic, 4) nowait for (int i = 0; i < n - 1; i++) { for (int  $j = i + 1$ ;  $j < n$ ;  $j++)$  { float dist = sqrtf(powf(p[i].x - p[j].x, 2) + powf(p[i].y - p[j].y, 2) +  $powf(p[i].z - p[j].z, 2));$ float mag =  $(G * m[i] * m[j]) / powf(dist, 2);$ struct particle dir =  $\{$  $\cdot x = p[i].x - p[i].x,$  $.y = p[j], y - p[i], y$ ,  $.z = p[i].z - p[i].z$ }; **omp\_set\_lock(&locks[i]);** f[i].x  $+=$  mag  $*$  dir.x / dist; f[i].y  $+=$  mag  $*$  dir.y / dist; f[i].z  $+=$  mag  $*$  dir.z / dist; **omp\_unset\_lock(&locks[i]); omp\_set\_lock(&locks[j]);**  $f[j].x$  -= mag \* dir.x / dist; f[j].y -= mag  $*$  dir.y / dist; f[j].z -= mag  $*$  dir.z / dist; **omp\_unset\_lock(&locks[j]);** Меньшее количество потоков конкурирует за одноврменный захват мьютекса (блокировки, lock, mutex) Если потоки модифицируют разные ячейки они не ждут освобождение мьютекса — разные блокировки, одна на каждую ячейку массива сил

}

}

}

### **Параллельная версия 3: N блокировок**

```
int main(int argc, char *argv[])
\{// ...
    locks = \text{malloc}(\text{sizeof}(\text{omp\_lock}_t) * n);for (int i = 0; i < n; i++)omp_init_lock(&locks[i]);
    double dt = 1e-5;
    #pragma omp parallel
    \{for (double t = 0; t \le 1; t += dt) {
             calculate_forces(p, f, m, n);
             #pragma omp barrier
             move_particles(p, f, v, m, n, dt);
             #pragma omp barrier
        }
    }
    // ...
```
free(locks); // ...

# Параллельная версия 4: дополнительные вычисления вместо блокировок

```
void calculate forces(struct particle *p, struct particle *f, float *m, int n)
\left\{ \right.#pragma omp for schedule(dynamic, 4) nowait
    for (int i = 0; i < n; i++) {
                                                                      • Необходимость использование блокировок
         for (int j = 0; j < n; j++) {
                                                                        для защиты обновления f[i], f[j] - из -за
             if (i == j)симметрии при вычислении сил
                 continue;
                                                                      • Если отказаться от симметрии, то в потоках
             float dist = sqrtf(powf(p[i].x - p[j].x, 2) +
                                                                        не будет пересечений по номерам ячеек
                                  powf(p[i], y - p[j], y, 2) +• Поток, отвечающий за тело i, полностью
                                  powf(p[i].z - p[j].z, 2));float mag = (G * m[i] * m[j]) / powf(dist, 2);вычисляет силы действия со стороны всех тел
             struct particle dir = \{(не используется симметричность сил между
                  .x = p[j].x - p[i].x,делами, вычисления дублируются)
                  .y = p[j], y - p[i], y,
                                                                      • Нет мьютексов (ожиданий их освобождения),
                  . z = p[j]. z - p[i]. zно появились дополнительные вычисления
             \};
             f[i].x += mag * dir.x / dist;f[i].y += mag * dir.y / dist;
             f[i].z += maq * dir.z / dist;
```
### Параллельная версия 5: дополнительная память вместо вычислений

```
void calculate forces(struct particle *p, struct particle *f[], float *m, int n)
\{int tid = comp qet thread num();int nthreads = omp get num threads();
                                                    • Создадим для каждого потока локальную копию вектора сил,
    for (int i = 0; i < n; i++) {
                                                       что позволит избежать гонки данных
        f[tid][i].x = 0;• Вместо вектора сила используется матрица сил
        f[tid][i], y = 0;f[tid][i].z = 0;• Число строк в матрице равно количеству потоков
                                                    • Дублируется память, а не вычисления
    #pragma omp for schedule(dynamic, 8)
    for (int i = 0; i < n; i++) {
        for (int j = i + 1; j < n; j++) {
            float dist = sqrtf(powf(p[i].x - p[j].x, 2) + powf(p[i].y - p[j].y, 2) +
                               powf(p[i].z - p[j].z, 2));float mag = (G * m[i] * m[j]) / powf(dist, 2);
            struct particle dir = { x = p[j].x - p[i].x, y = p[j].y - p[i].y, z = p[j].z - p[i].z};
            f[tid][i].x += mag * dir.x / dist;
            f[tid][i].y += mag * dir.y / dist;
            f[tid][i].z += mag * dir.z / dist;f[tid][j].x -= mag * dir.x / dist;
            f[tid][j].y -= mag * dir.y / dist;
            f[tid][j].z -= mag * dir.z / dist;
    \} // barrier
```
#### дополнительная память вместо вычислений

```
#pragma omp single // Итоговый вектор сил сформируем в первой строке - f[0][i]
\{for (int i = 0; i < n; i++) {
        for (int tid = 1; tid < nthreads; tid++) {
             f[0][i].x += f[tid][i].x;f[0][i], y += f[tid][i], y;f[0][i].z += f[tid][i].z;\mathcal{E}\mathcal{E}
```
} // calculate forces

#### **дополнительная память вместо вычислений**

void move particles(struct particle \*p, struct particle \*f[], struct particle \*v, float \*m, int n, double dt)

```
#pragma omp for
for (int i = 0; i < n; i++) {
    struct particle dv = \{\cdot x = f[0][i].x / m[i] * dt,
        .y = f[0][i], y / m[i] * dt,z = f[0][i].z / m[i] * dt.
    };
    struct particle dp = \{.x = (v[i].x + dv.x / 2) * dt,
        .y = (v[i], y + dv, y / 2) * dt,
        .z = (V[i], z + dv, z / 2) * dt,};
    v[i].x += dv.x;v[i], y += dv. y;v[i].z += dv.z;p[i].x += dp.x;p[i], y += dp, y;p[i].z += dp.z;// f[i].x = f[i].y = f[i].z = 0;
}
```
{

#### **дополнительная память вместо вычислений**

```
int main(int argc, char *argv[])
\{// ...
    struct particle *f[omp get max threads()];
    for (int i = 0; i < comp\_get\_max\_threads(); i++)f[i] = malloc(sizeof(struct particle) * n);
    // ...
    return 0;
}
```
### **Варианты балансировки загрузки**

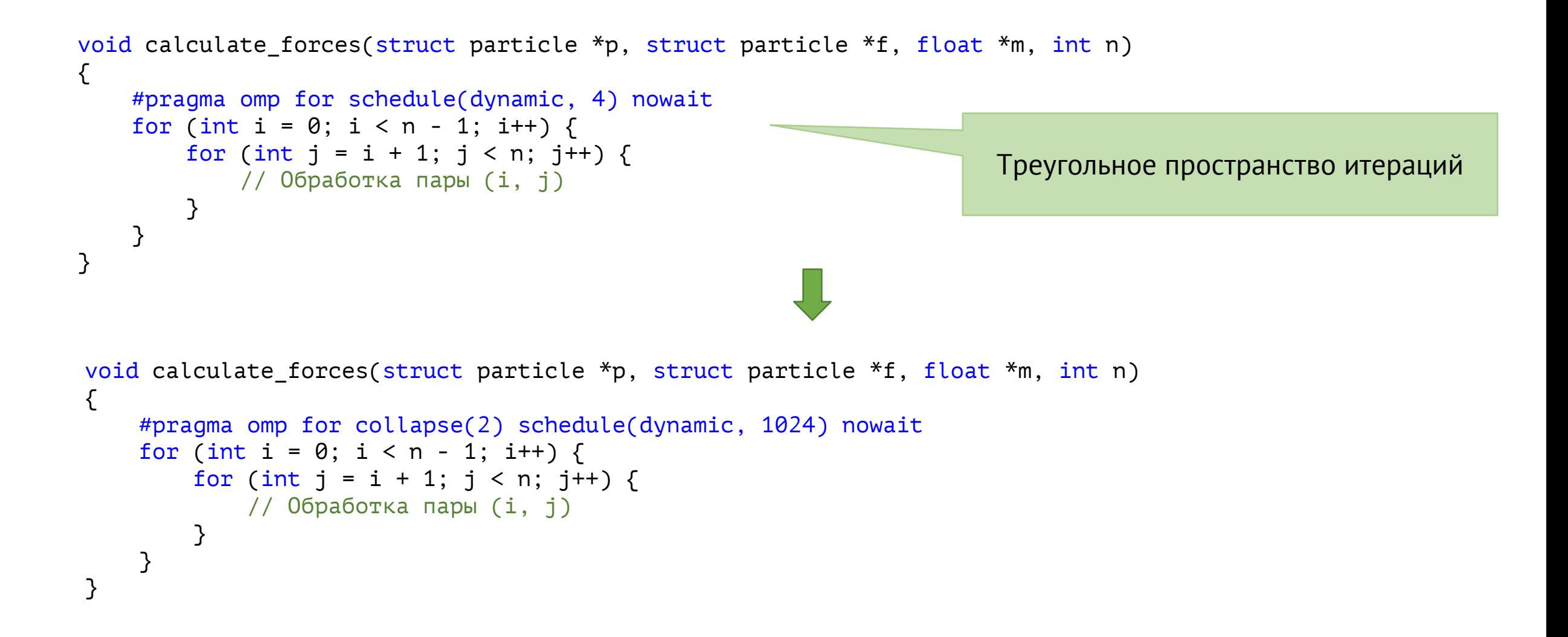

#### **Варианты балансировки загрузки**

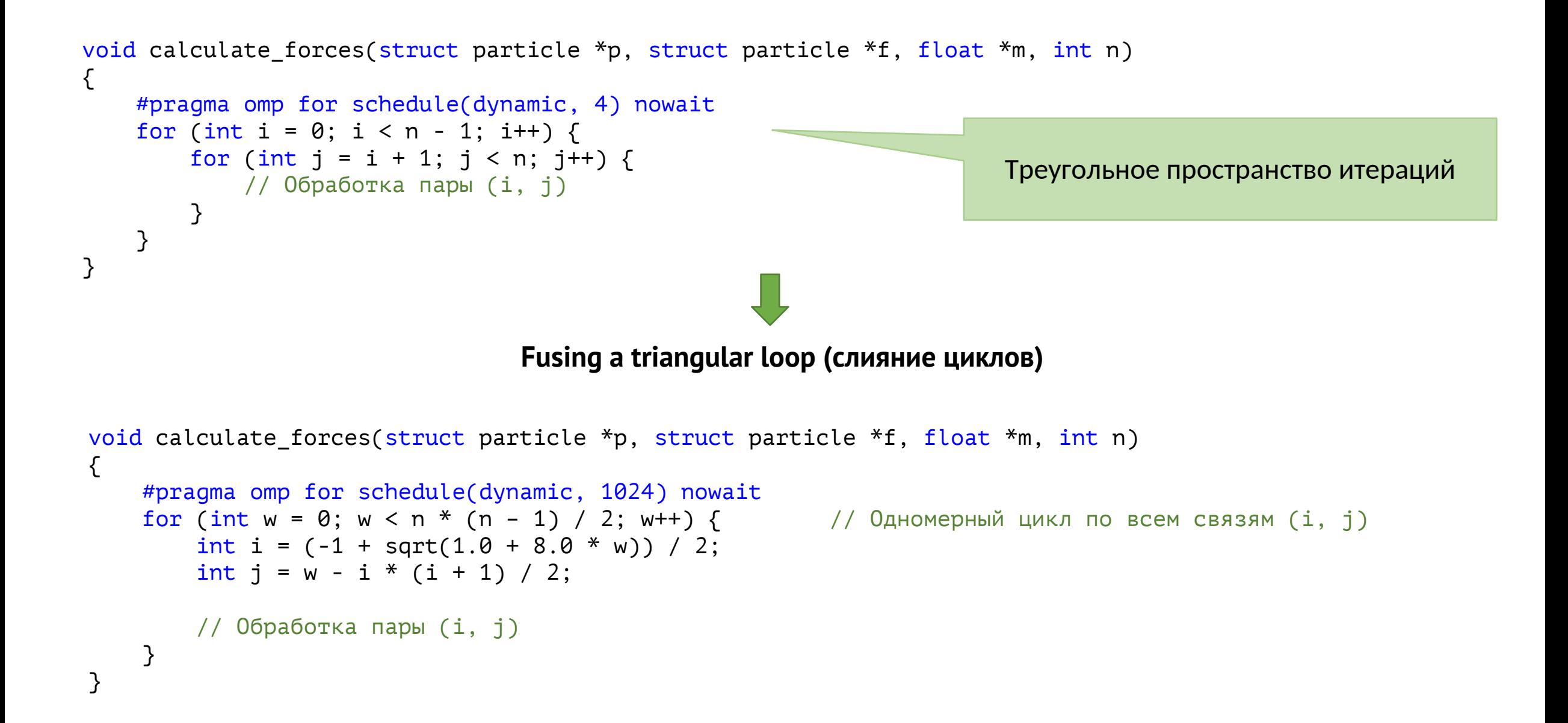